Name: \_\_\_\_\_\_\_\_\_\_\_\_\_\_\_\_\_\_\_\_\_\_

## Wie geht es weiter?

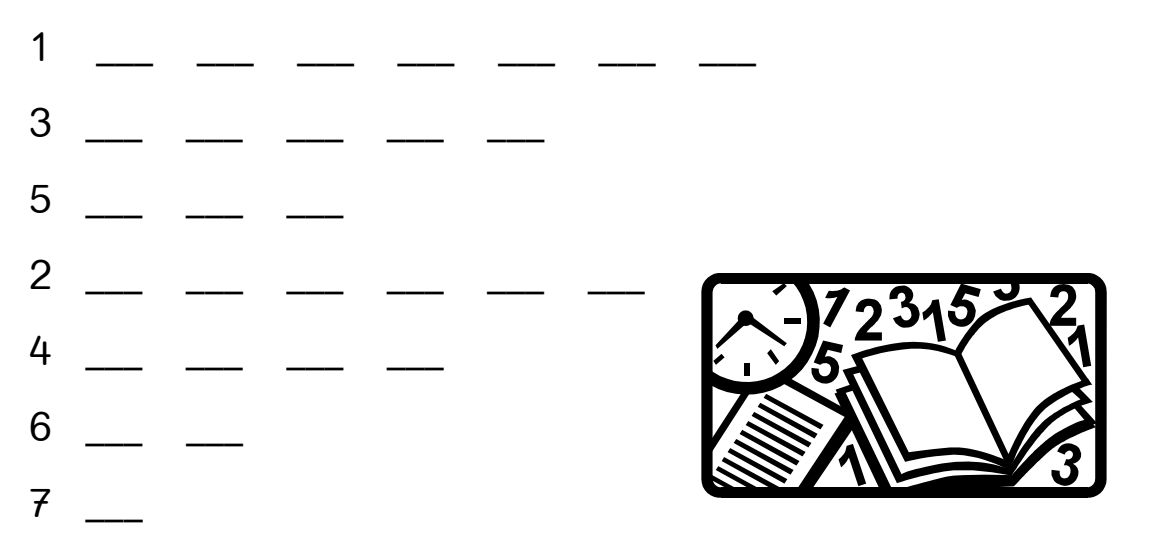

## Zähle nun rückwärts!

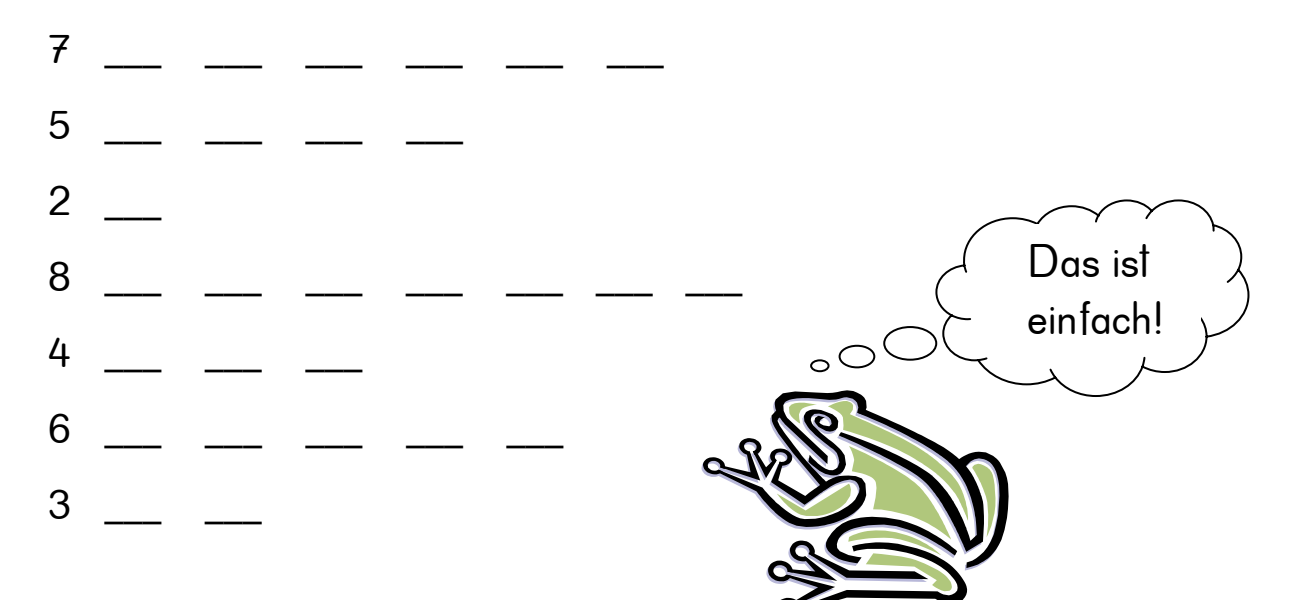

## Rechne aus!

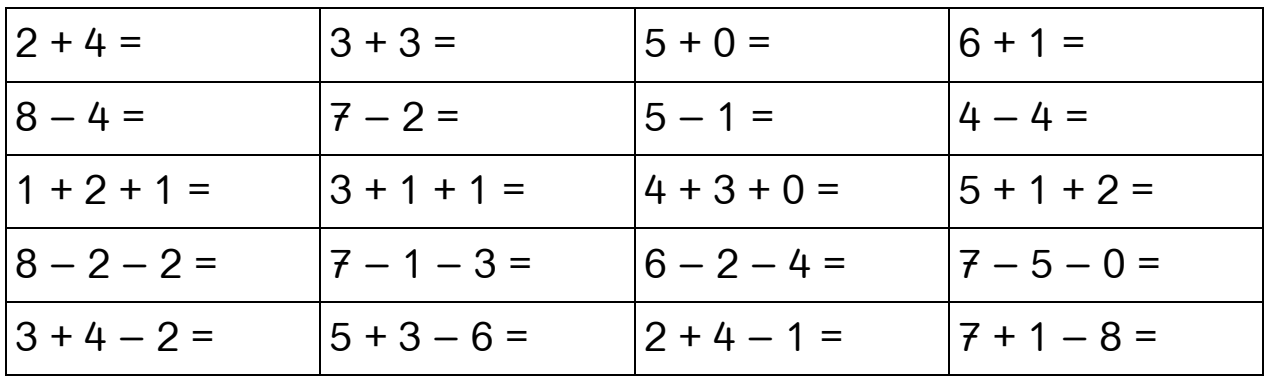